## Sommaire

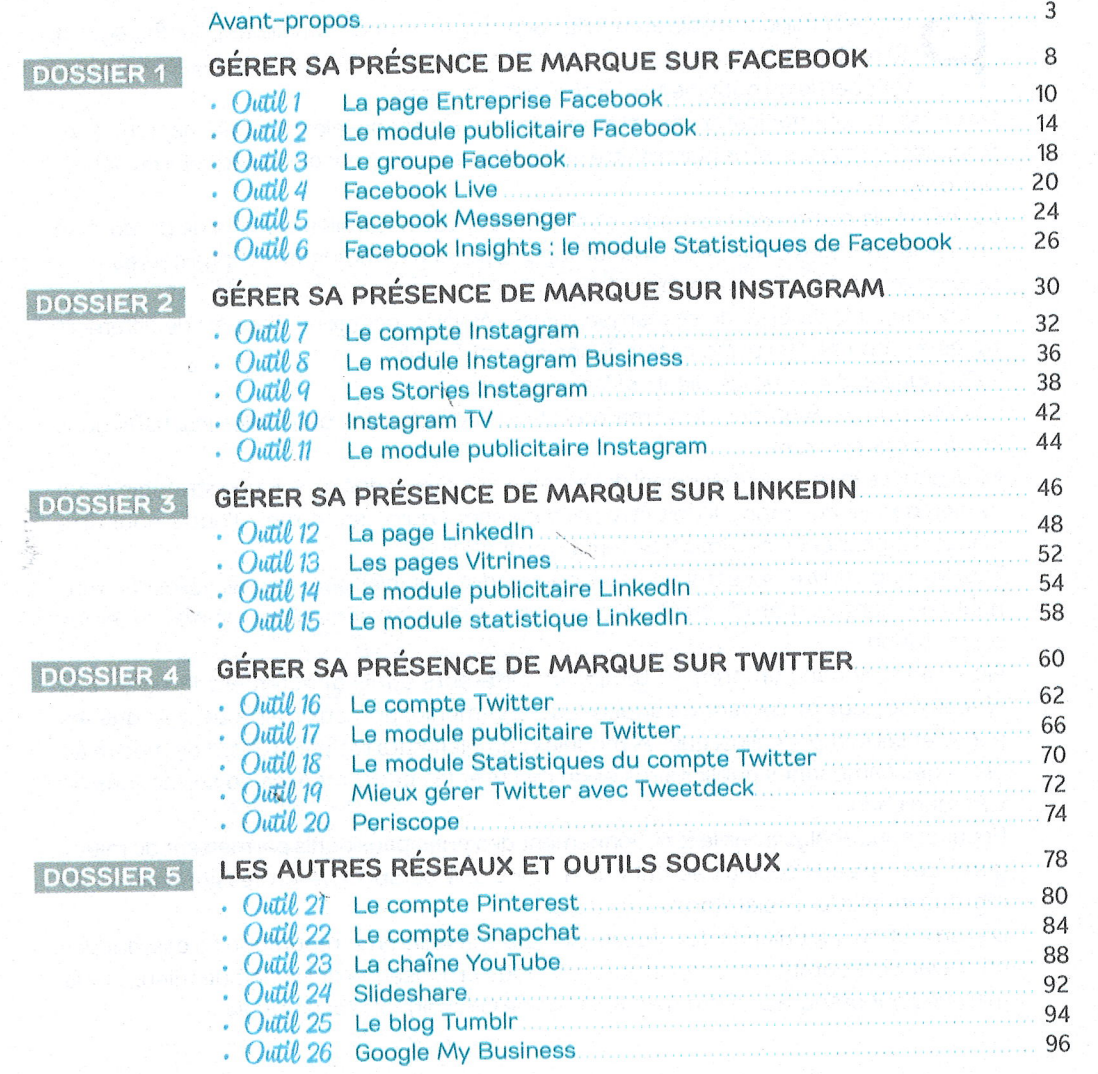

 $\overline{4}$ 

DOSS

**DOSS** 

**DOS** 

**DOS** 

DOS

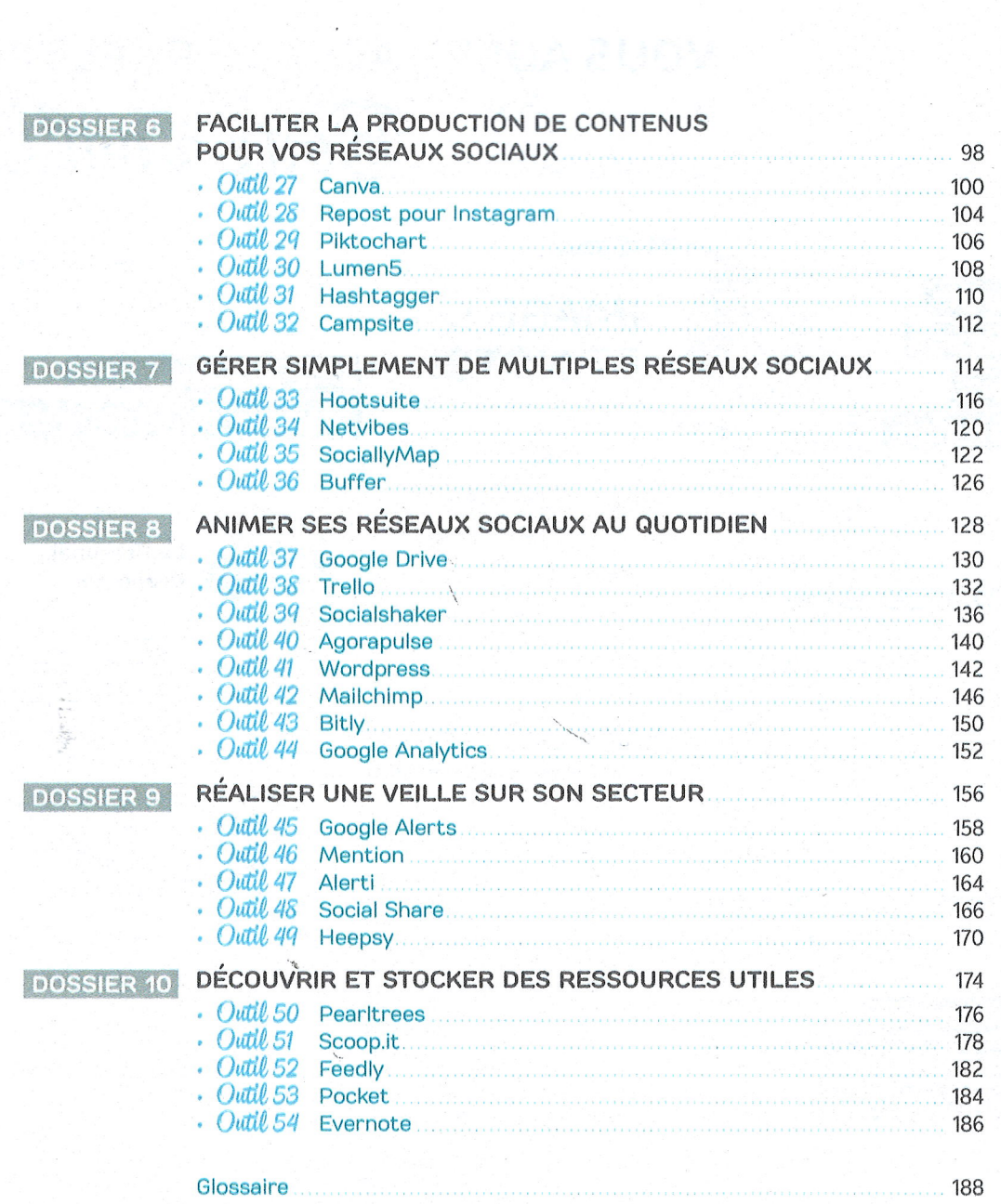

þ.

5